# **VLL Services Command Reference**

## **Command Hierarchies**

- Apipe Service Configuration Commands on page 423
- Cpipe Service Configuration Commands on page 428
- Epipe Service Configuration Commands on page 431
- Fpipe Service Configuration Commands on page 440
- Ipipe Service Configuration Commands on page 443

## Apipe Service Configuration Commands

#### **config**

- **— apipe** *service-id* [**customer** *customer-id*] [**vpn** *vpn-id*] [**vc-type** {**atm-vcc** | **atm-sdu** | **atm-vpc** | **atm-cell**}] [**vc-switching**]
- **— no apipe** *service-id*
	- **— description** *description-string*
	- **— no description**
	- **—** [**no**] **endpoint** *endpoint-name*
		- **— active-hold-delay** *active-hold-delay*
		- **— no active-hold-delay**
		- **— description** *description-string*
		- **— no description**
		- **— revert-time** *revert-time*
		- **— no revert-time**
	- **— interworking** {**frf-5**}
	- **— no interworking**
	- **— sap** {*port-id|aps-id*}**:**[**vpi/vci|vpi|vpi1.vpi2|cp.***conn-prof-id*]
	- **— sap** *sap-id* [**no-endpoint**]
	- **— sap** *sap-id* [**endpoint** *endpoint-name*]
	- **— no sap** *sap-id* 
		- **— accounting-policy** *acct-policy-id*
		- **— no accounting-policy**
		- **— atm — egress**
			- **— traffic-desc** *traffic-desc-profile-id*
			- **— no traffic-desc — ingress**
				- **— traffic-desc** *traffic-desc-profile-id*
			- **— no traffic-desc**
			- **—** [**no**] **llf**
			- **— oam**
				- **—** [**no**] **alarm-cells —** [**no**] **terminate**
		- **—** [**no**] **collect-stats**
- **— cpu-protection** *policy-id* [m**ac-monitoring**] | [**eth-cfm-monitoring**
- [**aggregate**][**car**]]
- **— no cpu-protection**
- **— description** *description-string*
- **— no description**
- **— dist-cpu-protection** *policy-name* **— no dist-cpu-protection**
- **— egress**
	- - **— agg-rate-limit** *agg-rate* **— no agg-rate-limit**
		- **— policer-control-override** [**create**]
		- **— no policer-control-override**
			- - **— max-rate** {*rate* | **max**}
				- **— priority-mbs-thresholds — min-thresh-separation**
					-
					- [**no**] **priority** *level*
					- **mbs-contribution** *size* [**bytes** | **kilobytes**]
		- **— policer-control-policy** *policy-name*
		- **— no policer-control-policy**
		- **—** [**no**] **policer-override**
			- **— policer** *policer-id* [**create**]
			- **— no policer** *policer-id*
				- **— cbs** *size* [**bytes** | **kilobytes**]
				- **— no cbs**
				- **— mbs** *size* [**bytes** | *kilobytes*]
				- **— no mbs**
				- **— packet-byte-offset add** *add-bytes* | **subtract** *subbytes*}
				- **— percent-rate** *pir-percent* [**cir** *cir-percent*]
				- **— no percent-rate**
				- **— rate** {*rate* | **max**} [**cir** {**max** | *rate*}]
				- **— stat-mode** *stat-mode*
				- **— no stat-mode**
		- **—** [**no**] **qinq-mark-top-only**
		- **— qos** *policy-id* [**port-redirect-group** *queue-group-name* **instance**
		- *instance-id*]
		- **— no qos**
		- **—** [**no**] **queue-override**
			- **—** [**no**] **queue** *queue-id*
				- **adaptation-rule** [**pir** *adaptation-rule*] [**cir**
				- *adaptation-rule*]
				- **no adaptation-rule**
				- **— avg-frame-overhead** *percentage*
				- **— no avg-frame-overhead**
				- **burst-limit** *size-in-kbytes*
				- **no burst-limit**
				- **high-prio-only** *percent*
				- **no high-prio-only**
				- **mbs** {*size-in-kbytes* | **default**}
				- **no mbs**
				- **parent** {[**weight** *weight*] [**cir-weight** *cirweight*]}
				- **no parent**
				- **percent-rate** *pir-percent* [**cir** *cir-percent*]
				- **no percent-rate**

— **rate** *pir-rate* [**cir** *cir-rate*] — **no rate —** [**no**] **scheduler-override —** [**no**] **scheduler** *scheduler-name*  — **rate** *pir-rate* [**cir** *cir-rate*] — **no rate — scheduler-policy** *scheduler-policy-name* **— no scheduler-policy — frame-relay** — **scheduling-class** *class-id* — **no scheduling-class — ingress — policer-control-override** [**create**] **— no policer-control-override — max-rate** {*rate* | **max**} **— priority-mbs-thresholds — min-thresh-separation** — [**no**] **priority** *level* — **mbs-contribution** *size* [**bytes** | **kilobytes**] **—** [**no**] **policer-override — policer** *policer-id* [**create**] **— no policer** *policer-id* **— cbs** *size* [**bytes** | **kilobytes**] **— no cbs — mbs** *size* [**bytes** | *kilobytes*] **— no mbs — packet-byte-offset add** *add-bytes* | **subtract** *subbytes*} **— percent-rate** *pir-percent* [**cir** *cir-percent*] **— no percent-rate — rate** {*rate* | **max**} [**cir** {**max** | *rate*}] **— stat-mode** *stat-mode* **— no stat-mode — qos** *policy-id* [**shared-queuing**] [**fp-redirect-group** *queuegroup-name* **instance** *instance-id*] **— no qos —** [**no**] **queue-override —** [**no**] **queue** *queue-id* — **adaptation-rule** [**pir** *adaptation-rule*] [**cir** *adaptation-rule*] — **no adaptation-rule** — **burst-limit** *size-in-kbytes* — **no burst-limit** — **high-prio-only** *percent* — **no high-prio-only** — **mbs** {*size-in-kbytes* | **default**} — **no mbs** — **rate** *pir-rate* [**cir** *cir-rate*] — **no rate —** [**no**] **scheduler-override —** [**no**] **scheduler** *scheduler-name*  — **rate** *pir-rate* [**cir** *cir-rate*] — **no rate**

**— scheduler-policy** *scheduler-policy-name*

- **— no scheduler-policy**
- **— multi-service-site** *customer-site-name*
- **— no multi-service-site**
- **—** [**no**] **shutdown**
- **— tod-suite** *tod-suite-name*
- **— no tod-suite**
- **— service-mtu** *octets*
- **— no service-mtu**
- **— service-name** *service-name*
- **— no service-name**
- **—** [**no**] **shutdown**
- **— signaled-vc-type-override** {**atm-vcc**}
- **— no signaled-vc-type-override**
- **— spoke-sdp** [*sdp-id*[:*vc-id*] [**no-endpoint**]
- **— spoke-sdp** [*sdp-id*[:*vc-id*] **endpoint** *endpoint-name* [**icb**]
- **— no spoke-sdp** [*sdp-id*[:*vc-id*]
	- **— bandwidth**
	- **— no bandwidth**
	- **— cell-concatenation**
		- **—** [**no**] **aal5-frame-aware**
		- **—** [**no**] **clp-change**
		- **— max-cells** *cell-count*
		- **— no max-cells** [*cell-count*>]
		- **— max-delay** *delay-time*
		- **— no max-delay** [*delay-time*]
	- **—** [**no**] **control-word**
	- **— egress**
		- **— qos** *network-policy-id* **port-redirect-group** *queue-group-name* [**instance** *instance-id*]
		- **— no qos**
		- **— vc-label** *ingress-vc-label*
		- **— no vc-label** [*ingress-vc-label*]
	- **— ingress**
		- **— qos** *network-policy-id* **fp-redirect-group** *queue-group-name* **instance** *instance-id*
		- **— no qos**
		- **— vc-label** *ingress-vc-label*
		- **— no vc-label** [*ingress-vc-label*]
	- **precedence** [*precedence-value*| **primary** ]
	- **— no precedence**
	- **—** [**no**] **shutdown**

**config**

- **— connection-profile** *conn-prof-id* [**create**]
- **— no connection-profile** *conn-prof-id*

# Related Apipe Commands

### Connection Profile Commands

**config**

**— connection-profile** *conn-prof-id* [**create**]

- **— no connection-profile** *conn-prof-id*
	- **— description** *description-string*

**— no description**

- **— member** *encap-value* [**create**]
- **— no member** *encap-value*

### Cpipe Service Configuration Commands

**config**

- **— cpipe** *service-id* [**customer** *customer-id*] [**vpn** *vpn-id*] [**vc-type** {**satop-e1** | **satop-t1** | **satop**
	- **e3** | **satop-t3** | **cesopsn** | **cesopsn-cas**}] [**vc-switching**] [**create**]
- **— no cpipe** *service-id*
	- **— description** *description-string*
	- **— no description** [*description-string*]
	- **— endpoint** *endpoint-name* [**create**]
	- **— no endpoint** *endpoint-name*
		- **— active-hold-delay** *active-endpoint-delay*
		- **— no active-hold-delay**
		- **— description** *description-string*
		- **— no description** [*description-string*]
		- **— revert-time** *revert-time*
		- **— no revert-time**
	- **— sap** *sap-id* [**no-endpoint**] [**create**]
	- **— sap** *sap-id* **endpoint** *endpoint-name* [**create**]
	- **— no sap** *sap-id*
		- **— accounting-policy** *acct-policy-id*
			- **— no accounting-policy** [*acct-policy-id*>]
			- **— cem}**
				- **— packet jitter-buffer** *milliseconds* [**payload-size** *bytes*]
				- **— packet payload-size** *bytes*
				- **— no packet**
				- **—** [**no**] **report-alarm** [**stray**] [**malformed**] [**pktloss**] [**overrun**] [**underrun**] [**rpktloss**] [**rfault**] [**rrdi**]
				- [**no**] **rtp-header**
			- **—** [**no**] **collect-stats**
			- **— cpu-protection** *policy-id* [**mac-monitoring**] | [**eth-cfm-monitoring** [**aggregate**][**car**]]
			- **— description** *description-string*
			- **— no description** [*description-string*]
			- **— dist-cpu-protection** *policy-name*
			- **— no dist-cpu-protection**
			- **— egress**
				- **— agg-rate-limit** *agg-rate*
				- **— no agg-rate-limit**
				- **—** [**no**] **qinq-mark-top-only**
				- **—** [**no**] **qos** [*policy-id*]
				- **—** [**no**] **queue-override**
					- **— queue** *queue-id* [**create**]
					- **— no queue** *queue-id*
						- **— adaptation-rule** [**pir** *adaptation-rule*}] [**cir** *adaptation-rule*}]
						- **— no adaptation-rule**
						- **— avg-frame-overhead** *percent*
						- **— no avg-frame-overhead**
						- **— burst-limit** *size-in-kbytes*
						- **— no burst-limit**
						- **— high-prio-only** *percent*
						- **— no high-prio-only**
						- **— mbs** *size-in-kbytes*
						- **— no mbs**

**— rate** *pir-rate* [**cir** *cir-rate*] **— no rate —** [**no**] **scheduler-override — scheduler** *scheduler-name* [**create**] **— no scheduler** *scheduler-name* **— rate** *pir-rate* [**cir** *cir-rate*] **— no rate — scheduler-policy** *scheduler-policy-name* **— no scheduler-policy — ingress —** [**no**] **qos** [*policy-id*] **—** [**no**] **queue-override — queue** *queue-id* [**create**] **— no queue** *queue-id* **— adaptation-rule** [**pir** *adaptation-rule*}] [**cir** *adaptation-rule*}] **— no adaptation-rule — avg-frame-overhead** *percent* **— no avg-frame-overhead — burst-limit** *size-in-kbytes* **— no burst-limit — high-prio-only** *percent* **— no high-prio-only — mbs** *size-in-kbytes* **— no mbs — rate** *pir-rate* [**cir** *cir-rate*] **— no rate —** [**no**] **scheduler-override — scheduler** *scheduler-name* [**create**] **— no scheduler** *scheduler-name* **— rate** *pir-rate* [**cir** *cir-rate*] **— no rate — scheduler-policy** *scheduler-policy-name* **— no scheduler-policy — multi-service-site** *customer-site-name* **— no multi-service-site — tod-suite** *tod-suite-name* **— no tod-suite — service-mtu** *octets* **— no service-mtu — service-name** *service-name* **— no service-name —** [**no**] **shutdown — spoke-sdp** *sdp-id*[*:vc-id]* [**no-endpoint**] [**create**] **— spoke-sdp** *sdp-id:vc-id* [**create**] **endpoint** *endpoint-name* [**icb**] **— no spoke-sdp** *sdp-id[:vc-id]*  **— accounting-policy** *acct-policy-id* **— no accounting-policy — bandwidth** *bw-value* **— bandwidth max — no bandwidth —** [**no**] **collect-stats**

**—** [**no**] **control-channel-status**

**— refresh-timer** *value*

- **— no refresh-timer**
- **—** [**no**] **control-word**
- **— egress**
	- **— qos** *network-policy-id* **port-redirect-group** *queue-group-name* [**instance** *instance-id*]
	- **— no qos**
	- **vc-label** *egress-vc-label*
	- **— no vc-label** [*egress-vc-label*]
- **— ingress**
	- **— qos** *network-policy-id* **fp-redirect-group** *queue-group-name* **instance** *instance-id*
	- **— no qos**
	- **vc-label** *ingress-vc-label*
	- **— no vc-label** [*ingress-vc-label*]
- **—** [**no**] **pw-path-id**
	- **— agi** *agi*
	- **— no agi**
	- **— saii-type2** *global-id:node-id:ac-id*
	- **— no saii-type2**
	- **— taii-type2** *global-id:node-id:ac-id*
	- **— no taii-type2**
- **— precedence** [*precedence-value*| **primary**]
- **— no precedence**
- **—** [**no**] **shutdown**

### Epipe Service Configuration Commands

- Epipe Global Commands on page 431
- [Epipe SAP Configuration Commands on page 433](#page-10-0)
- Epipe Spoke SDP Configuration Commands on page 438

### Epipe Global Commands

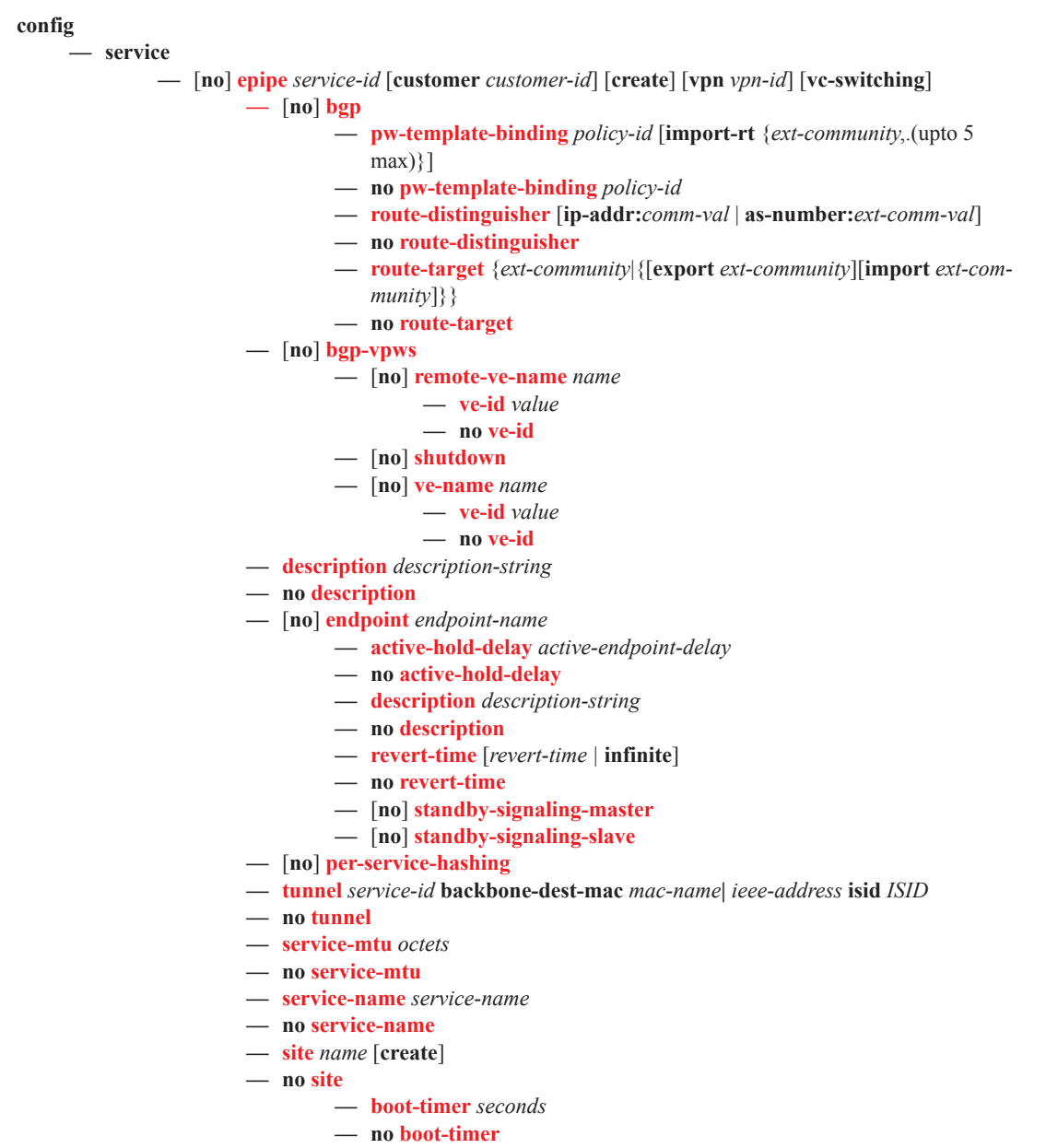

- **— sap sap-***id*
- **— no sap**
- **— site-activation-timer** *seconds*
- **— no site-activation-timer**
- **— site-id** *value*
- **— no site-id**
- **— site-preference** *preference-value*
- **— site-preference** {**primary**|**backup**}
- **— no site-preference**
- **—** [**no**] **shutdown**
- **— spoke-sdp** *sdp-id*[:*vc-id*] [**vc-type** {**ether** | **vlan**}] [**create**] [**no-endpoint**]
- **— spoke-sdp** *sdp-id*[:*vc-id*] [**vc-type** {**ether** | **vlan**}] [**create**] **endpoint**
- **— no spoke-sdp** *sdp-id*[:*vc-id*]
	- **—** [**no**] **control-channel-status**
		- **— refresh-timer** *value*
		- **— no refresh-timer**
		- **—** [**no**] **control-word**
	- **— hash-label**
	- **— no hash-label**
	- **—** [**no**] **standby-signaling-slave**
	- **—** [**no**] **pw-path-id**
		- **— agi** *agi*
		- **— no agi**
		- **— saii-type2** *global-id:node-id:ac-id*
		- **— no saii-type2**
		- **— taii-type2** *global-id:node-id:ac-id*
		- **— no taii-type2**

#### <span id="page-10-0"></span>Epipe SAP Configuration Commands

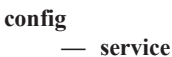

**— epipe** *service-id*

- **— sap** *sap-id* [**create**] [**no-endpoint**]
- **— sap** *sap-id* [**create**] **endpoint** *endpoint-name*
- **— no sap** *sap-id* 
	- **— accounting-policy** *acct-policy-id*
	- **— no accounting-policy** *acct-policy-id*
	- **— app-profile** *app-profile-name*
	- **— no app-profile**
	- **— atm**

**— egress**

- **— traffic-desc** *traffic-desc-profile-id*
- **— no traffic-desc**
- **— encapsulation** *atm-encap-type*
- **— ingress**
	- **— traffic-desc** *traffic-desc-profile-id*
	- **— no traffic-desc**
- **— oam**

**—** [**no**] **alarm-cells**

- **— cem**
	- **— local-ecid** *emulated circuit identifier*
	- **— no local-ecid**
	- **— packet jitter-buffer** *milliseconds* [**payload-size** *bytes*]
	- **— packet payload-size** *bytes*
	- **— no packet**
	- **— remote-ecid** *emulated circuit identifier*
	- **— no remote-ecid**
	- **— remote-mac** *ieee-address*
	- **— no remote-mac**
	- **—** [**no**] **report-alarm** [**stray**] [**malformed**] [**pktloss**] [**overrun**] [**underrun**] [**rpktloss**] [**rfault**] [**rrdi**]
	- **—** [**no**] **rtp-header**
- **—** [**no**] **collect-stats**
- **— cpu-protection** *policy-id* [**mac-monitoring**] | [**eth-cfm-monitoring** [**aggregate**][**car**]]
- **— no cpu-protection**
- **— description** *description-string*
- **— no description**
- **— dist-cpu-protection** *policy-name*
- **— no dist-cpu-protection**
- **— egress**
	- **— agg-rate-limit** *agg-rate* [**queue-frame-based-accounting**]
	- **— no agg-rate-limit**
	- **— filter** [**ip** *ip-filter-id*]
	- **— filter** [**ipv6** *ipv6-filter-id*]
	- **— filter** [**mac** *mac-filter-id*]
	- **— no filter** [**ip** *ip-filter-id*] [**ipv6** *ipv6-filter-id*] [**mac** *mac-filter-id*]
	- **—** [**no**] **hsmda-queue-override**
		- **— packet-byte-offset** {add *add-bytes* | subtract *subbytes*}

- **— no packet-byte-offset**
- **— queue** *queue-id*
- **— no queue** *queue-id*
	- **mbs** *size* {[**bytes** | **kilobytes**] | **default**}
	- **no mbs**
	- **rate** *pir-rate*
	- **no rate**
	- **slope-policy** *hsmda-slope-policy-name allowable*
	- **no slope-policy**
	- **wrr-weight** *weight*
	- **no wrr-weight**
	- **— secondary-shaper** *secondary-shaper-name*
	- **— no secondary-shaper**
	- **— wrr-policy** *hsmda-wrr-policy-name*
	- **— no wrr-policy**
- **— policer-control-override** [**create**]
- **— no policer-control-override**
	- **max-rate** {*rate* | max}
	- **priority-mbs-thresholds**
		- **min-thresh-separation**
		- [**no**] **priority** *level*
			- **mbs-contribution** *size* [**bytes** | **kilobytes**]
- **— policer-control-policy** *policy-name*
- **— no policer-control-policy**
- **—** [**no**] **policer-override**
	- **policer** *policyer-id* [**create**]
	- **no policer** *policyer-id*
		- **cbs** *size* [**bytes** | **kilobytes**]
		- **no cbs**
	- **mbs** *size* [**bytes** | **kilobytes**]
	- **no mbs**
	- **packet-byte-offset add** *add-bytes* | **subtract** *sub-bytes*}
	- **percent-rate** *pir-percent* [**cir** *cir-percent*]
	- **no percent-rate**
	- **rate** {*rate* | **max**} [**cir** {**max** | *rate*}]
	- **stat-mode** *stat-mode*
	- **no stat-mode**
- **—** [**no**] **qinq-mark-top-only**
- **— qos** *policy-id* [**port-redirect-group** *queue-group*
	- *name* **instance** *instance-id*]
- **— no qos**
- **—** [**no**] **queue-override**
	- **queue** *queue-id* [**create**]
	- **no queue** *queue-id*
		- **adaptation-rule** [**pir** *adaptation-rule*] [**cir** *adaptation-rule*]
		- **no adaptation-rule**
		- **avg-frame-overhead** *percentage*
		- **no avg-frame-overhead**
		- **cbs** *size-in-kbytes*
		- **no cbs**
		- **high-prio-only** *percent*
		- **no high-prio-only**
		- **— mbs** *size* [**bytes**|**kilobytes**]

### **Page 434 7750 SR OS Services Guide**

- **no mbs**
- **— parent** {[**weight***weight*] [**cir-weight** *cirweight*]}
- **— percent-rate** *pir-percent* [**cir** *cir-percent*]
- **— no percent-rate**
- **rate** *pir-rate* [**cir** *cir-rate*]
- **no rate**
- **—** [**no**] **scheduler-override**
	- [**no**] **scheduler** *scheduler-name* 
		- **rate** *pir-rate* [**cir** *cir-rate*]
		- **no rate**
- **— scheduler-policy** *scheduler-policy-name*
- **— no scheduler-policy**

#### **— eth-cfm**

- **—** [**no**] **ais-enable**
- **—** [**no**] **mep** *mep-id* **domain** *md-index* **association** *ma-index*

[**direction** {**up | down**}] **primary-vlan-enable** [**vlan** *vlan-id*] **—** [**no**] **ais-enable**

- [**no**] **client-meg-level** [[**level** [level ...]]
- [**no**] **interval** {**1** | **60**}
- [**no**] **priority** *priority-value*
- **—** [**no**] **ccm-enable**
- **—** [**no**] **ccm-ltm-priority** *priority*
- **— ccm-padding-size** *ccm-padding*
- **— noccm-padding-size** *ccm-padding*
- **—** [**no**] **description**
- **—** [**no**] **eth-test-enable**
	- [**no**] **bit-error-threshold** *bit-errors*
	- **test-pattern** {**all-zeros** | **all-ones**} [**crc-enable**] — **no test-pattern**
- **—** [**no**] **fault-propagation-enable** {**use-if-tl**v | **suspendccm**}
- **— low-priority-defect** {**allDef** | **macRemErrXcon** | **remErrXcon** | **errXcon** | **xcon** | **noXcon**}
- **— mac-address** *mac-address*
- **— no mac-address**
- **— one-way-delay-threshold** *seconds*
- **—** [**no**] **shutdown**
- **— mip** [**mac** *mac-address*] **primary-vlan-enable** [**vlan** *vlan-id*]
	- **— mip default-mac**
- **— no mip**
- **— tunnel-fault** [**accept | ignore**]
- **— eth-tunnel**
	- **— path** *path-index* **tag** *qtag*[.*qtag*]
	- **— no path** *path-index*
- **— ethernet**
	- **—** [**no**] **llf**
- **— frame-relay**
	- **—** [**no**] **frf-12**
		- **— ete-fragment-threshold** *threshold*
		- **— no ete-fragment-threshold**
		- **—** [**no**] **interleave**
		- **— scheduling-class** *class-id*
		- **— no scheduling-class**
- **—** [**no**] **ignore-oper-down**
- **— ingress**
	- **— agg-rate-limit** *agg-rate*
		- **— no agg-rate-limit**
		- **— filter** [**ip** *ip-filter-id*]
		- **— filter** [**ipv6** *ipv6-filter-id*]
		- **— filter** [**mac** *mac-filter-id*]
	- **— no filter** [**ip** *ip-filter-id*] [**ipv6** *ipv6-filter-id*] [**mac** *mac-filter-id*]
	- **— qos** *network-policy-id* **fp- redirect-group** queue-group-name **instance** instance-id
	- **— no qos**
	- **—** [**no**] **hsmda-queue-override**
		- **— packet-byte-offset** {**add** *add-bytes* | **subtract** *sub-*
		- *bytes*}
		- **— no packet-byte-offset**
		- **— queue** *queue-id*
		- **— no queue** *queue-id* — **rate** *pir-rate* 
			- **no rate**
			-
			- **slope-policy** *hsmda-slope-policy-name allowable*
		- **no slope-policy**
	- **— match-qinq-dot1p** {**top** | **bottom**}
	- **— no match-qinq-dot1p** 
		- **— policer-control-override** [**create**]
		- **— no policer-control-override**
			- **max-rate** {*rate* | max}
			- **priority-mbs-thresholds**
				- **min-thresh-separation**
				- [**no**] **priority** *level*
				- **mbs-contribution** *size* [**bytes** | **kilobytes**]
		- **— policer-control-policy** *policy-name*
		- **— no policer-control-policy**
		- **—** [**no**] **policer-override**
			- **policer** *policyer-id* [**create**]
			- **no policer** *policyer-id*
				- **cbs** *size-in-kilobytes*
				- **no cbs**
				- **mbs** *size* [**bytes** | **kilobytes**]
				- **no mbs**
				- **packet-byte-offset add** *add-bytes* | **subtract** *sub-bytes*}
				- **percent-rate** *pir-percent* [**cir** *cir-percent*]
				- **no percent-rate**
				- **rate** {*rate* | **max**} [**cir** {**max** | *rate*}]
				- **stat-mode** *stat-mode*
				- **no stat-mode**
		- **— qos** *policy-id* [**shared-queuing**] [**fp-redirect-group** 
			- *queue-group-name* **instance** *instance-id*]
		- **— no qos**
		- **—** [**no**] **queue-override**
			- [**no**] **queue** *queue-id*
				- **adaptation-rule** [**pir** *adaptation-rule*] [**cir** *adaptation-rule*]
				- **no adaptation-rule**
				- **cbs** *size-in-kilobytes*
- **no cbs**
- **high-prio-only** *percent*
- **no high-prio-only**
- **mbs** *size* [**bytes** | **kilobytes**]
- **no mbs**
- **parent** {[**weight** *weight*] [**cir-weight** *cirweight*]}
- **no parent**
- **percent-rate** *pir-percent* [**cir** *cir-percent*]
- **no percent-rate**
- **rate** *pir-rate* [**cir** *cir-rate*]
- **no rate**
- **—** [**no**] **scheduler-override**
	- [**no**] **scheduler** *scheduler-name* 
		- **rate** *pir-rate* [**cir** *cir-rate*]
		- **no rate**
- **— scheduler-policy** *scheduler-policy-name*
- **— no scheduler-policy**
- **— vlan-translation** {**vlan-id** | **copy-outer**}
- **— no vlan-translation**
- **— monitor-oper-group** *group-name*
- **— no monitor-oper-group**
- **— multi-service-site** *customer-site-name*
- **— no multi-service-site**
- **— oper-group** *group-name*
- **— no oper-group**
- **— ring-node** *ring-node-name*
- **— no ring-node**
- **—** [**no**] **shutdown**
- **— tod-suite** *tod-suite-name*
- **— no tod-suite**
- **— transit-policy prefix** *prefix-aasub-policy-id*
- **— no transit-policy**
- **— lag-link-map-profile** *link-map-profile-id*
- **— no lag-link-map-profile**

### Epipe Spoke SDP Configuration Commands

**config**

**— epipe** *service-id*

- **— spoke-sdp** *sdp-id*[:*vc-id*] [**vc-type** {**ether** | **vlan**}] [**create**] [**no-endpoint**]
- **— spoke-sdp** *sdp-id*[:*vc-id*] [**vc-type** {**ether** | **vlan**}] [**create**] **endpoint** [**icb**]
- **— no spoke-sdp** *sdp-id*[:*vc-id*]
	- **— accounting-policy** *acct-policy-id*
	- **— no accounting-policy**
	- **— app-profile** *app-profile-name*
	- **— no app-profile**
	- **— bandwidth** *bandwidth*
	- **— no bandwidth**
	- **—** [**no**] **block-on-peer-fault**
	- **—** [**no**] **collect-stats**
	- **—** [**no**] **control-word**
	- **cpu-protection** *policy-id* [**mac-monitoring**] | [**eth-cfm-monitoring** [**aggregate**][**car**]]
	- **no cpu-protection**
	- **—** [**no**] **description**
	- **—** [**no**] **egress**
		- **— filter** [**ip** *ip-filter-id*]
			- **— filter** [**ipv6** *ipv6-filter-id*]
			- **— filter** [**mac** *mac-filter-id*]
			- **— no filter** [**ip** *ip-filter-id*] [**ipv6** *ipv6-filter-id*][**mac** *mac-filter-id*]
			- **— qos** *network-policy-id* **port-redirect-group** *queue-group-name* [**instance** *instance-id*]
			- **— no qos**
			- **—** [**no**] **vc-label** *egress-vc-label*
	- **— eth-cfm**
		- **—** [**no**] **ais-enable**
			- **—** [**no**] **client-meg-level** [[**level** [**level** ...]]
			- **—** [**no**] **interval** {**1** | **60**}
			- **—** [**no**] **priority** *priority-value*
			- **—** [**no**] **ccm-enable**
			- **—** [**no**] **ccm-ltm-priority** *priority*
			- **—** [**no**] **description**
			- **—** [**no**] **eth-test-enable**
				- **—** [**no**] **test-pattern** {**all-zeros** | **all-ones**} [**crc-enable**]
			- **—** [**no**] **fault-propagation-enable** {**use-if-tl**v | **suspend-ccm**}
			- **—** [**no**] **one-way-delay-threshold** *seconds*
			- **—** [**no**] **mip** [{**mac** *mac-address* **|** *default-mac*}]
			- **— mep** *mep-id* **domain** *md-index* **association** *ma-index* [**direction** {**up** | **down**}]
			- **— no mep** *mep-id* **domain** *md-index* **association** *ma-index*
				- **—** [**no**] **ccm-enable**
				- **— ccm-ltm-priority** *priority*
				- **— no ccm-ltm-priority**
					- [**no**] **description**
					- [**no**] **eth-test-enable**
				- **— ccm-padding-size** *ccm-padding*
				- **— noccm-padding-size** *ccm-padding*
				- **— fault-propagation-enable** {**use-if-tl**v | **suspendccm**}
				- **— no fault-propagation-enable**
- **— low-priority-defect** {**allDe f** |**macRemErrXcon** |
- **remErrXcon** | **errXcon** | **xcon** | **noXcon**} **— mac-address** *mac-address*
- 
- **— no mac-address**
- **—** [**no**] **shutdown**
- [**no**] **force-vlan-vc-forwarding**
- **—** [**no**] **hash-label**
- **—** [**no**] **ingress**
	- **— filter** [**ip** *ip-filter-id*]
	- **— filter** [**ipv6** *ipv6-filter-id*]
	- **— filter** [**mac** *mac-filter-id*]
	- **— no filter** [**ip** *ip-filter-id*] [**ipv6** *ipv6-filter-id*][**mac** *mac-filter-id*]
	- **— qos** *network-policy-id* **fp-redirect-group** *queue-group-name*
		- **instance** *instance-id*
	- **— no qos**
	- **—** [**no**] **vc-label** *egress-vc-label*
- **— monitor-oper-group** *group-name*
- **no monitor-oper-group**
- **— precedence** [*precedence-value*| **primary**]
- **— no precedence**
- **—** [**no**] **pw-status-signaling**
- **—** [**no**] **shutdown**
- **—** [**no**] **standby-signaling-slave**
- **— vlan-vc-tag** *0..4094*
- **— no vlan-vc-tag** [*0..4094*]
- **— spoke-sdp-fec** *spoke-sdp-fec-id* [**fec** *fec-type*] [**aii-type** *aii-type*] [**create**]
- **— spoke-sdp-fec** *spoke-sdp-fec-id* **no-endpoint**
- **— spoke-sdp-fec** *spoke-sdp-fec-id* [**fec** *fec-type*] [**aii-type** *aii-type*] [**create**] **endpoint** *name* [**icb**]
- **— no spoke-sdp-fec** *spoke-sdp-fec-id*
	- **—** [**no**] **auto-config**
	- **— path** *name*
	- **— no path**
	- **— precedence** *prec-value*
	- **— precedence primary**
	- **— no precedence**
	- **— pw-template-bind** *policy-id*
	- **— no pw-template-bind**
	- **— retry-count** *retry-count*
	- **— no retry-count**
	- **— retry-timer** *retry-timer*
	- **— no retry-timer**
	- **— saii-type2** *global-id:prefix:ac-id*
	- **— no saii-type2**
	- **—** [**no**] **shutdown**
	- **— signaling** *signaling*
	- **—** [**no**] **standby-signaling-slave**
	- **— taii-type2** *global-id:prefix:ac-id*
	- **— no taii-type2**

## Fpipe Service Configuration Commands

**config**

- **— fpipe** *service-id* [**customer** *customer-id*] [**vpn** *vpn-id*] [**vc-type** {**fr-dlci**}] [**vc-switching**] **— no fpipe** *service-id*
	- - **— description** *description-string*
		- **— no description**
		- **—** [**no**] **endpoint** *endpoint-name*
			- **— active-hold-delay** *active-endpoint-delay*
			- **— no active-hold-delay**
			- **— description** *description-string*
			- **— no description**
			- **— revert-time** *revert-time*
			- **— no revert-time**
		- **— sap** *sap-id* [**no-endpoint**]
		- **— sap** *sap-id* **endpoint** *endpoint-name*
		- **— no sap** *sap-id*
			- **— accounting-policy** *acct-policy-id*
			- **— no accounting-policy**
			- **—** [**no**] **collect-stats**
			- **— cpu-protection** *policy-id* **[mac-monitoring] | [eth-cfm-monitoring [aggregate][car]]**
			- **— description** *description-string*
			- **— no description**
			- **— dist-cpu-protection** *policy-name*
			- **— no dist-cpu-protection**
			- **— egress**
				- **— agg-rate-limit** *agg-rate*
				- **— no agg-rate-limit**
				- **— filter** [**ip** *ip-filter-id*]
				- **— filter** [**ipv6** *ipv6-filter-id*]
				- **— no filter** [**ip** *ip-filter-id*] [**ipv6** *ipv6-filter-id*]
				- **— policer-control-override** [**create**]
				- **— no policer-control-override**
					- **— max-rate** {*rate* | **max**}
					- **— priority-mbs-thresholds**
						- **— min-thresh-separation**
						- [**no**] **priority** *level*
						- **mbs-contribution** *size* [**bytes** | **kilobytes**]
				- **— policer-control-policy** *policy-name*
				- **— no policer-control-policy**
				- **—** [**no**] **policer-override**
					- **— policer** *policer-id* [**create**]
					- **— no policer** *policer-id*
						- **— cbs** *size* [**bytes** | **kilobytes**]
						- **— no cbs**
						- **— mbs** *size* [**bytes** | *kilobytes*]
						- **— no mbs**
						- **— packet-byte-offset add** *add-bytes* | **subtract** *sub*
							- *bytes*}
						- **— percent-rate** *pir-percent* [**cir** *cir-percent*]
						- **— no percent-rate**
						- **— rate** {*rate* | **max**} [**cir** {**max** | *rate*}]
						- **— stat-mode** *stat-mode*

```
— no stat-mode
```
**—** [**no**] **qinq-mark-top-only**

**— qos** *policy-id*

**— no qos**

- **—** [**no**] **queue-override**
	- **—** [**no**] **queue** *queue-id*
		- **adaptation-rule** [**pir** *adaptation-rule*] [**cir** *adaptation-rule*]
		- **no adaptation-rule**
		- **avg-frame-overhead** *percent*
		- **no avg-frame-overhead**
		- **burst-limit** *size-in-kbytes*
		- **no burst-limit**
		- **high-prio-only** *percent*
		- **no high-prio-only**
		- **mbs** {*size-in-kbytes* | **default**}
		- **no mbs**
		- **rate** *pir-rate* [**cir** *cir-rate*]
		- **no rate**
- **—** [**no**] **scheduler-override**
	- **—** [**no**] **scheduler** *scheduler-name*
	- **rate** *pir-rate* [**cir** *cir-rate*]
	- **no rate**
- **— scheduler-policy** *scheduler-policy-name*
- **— no scheduler-policy**
- **— frame-relayscheduling-class** *class-id*
- **— no scheduling-class**
- **— ingress**
	- **— filter** [**ip** *ip-filter-id*]
	- **— filter** [**ipv6** *ipv6-filter-id*]
	- **— no filter** [**ip** *ip-filter-id*] [**ipv6** *ipv6-filter-id*]
	- **— qos** *policy-id* [**shared-queuing**]
	- **— no qos**
	- **—** [**no**] **queue-override**
		- **—** [**no**] **queue** *queue-id*
			- **adaptation-rule** [**pir** *adaptation-rule*] [**cir** *adaptation-rule*]
				- **no adaptation-rule**
			- **avg-frame-overhead** *percent*
			- **no avg-frame-overhead**
			- **burst-limit** *size-in-kbytes*
			- **no burst-limit**
			- **high-prio-only** *percent*
			- **no high-prio-only**
			- **mbs** {*size-in-kbytes* | **default**}
			- **no mbs**
			- **rate** *pir-rate* [**cir** *cir-rate*]
			- **no rate**
	- **—** [**no**] **scheduler-override**
		- **—** [**no**] **scheduler** *scheduler-name* 
			- **rate** *pir-rate* [**cir** *cir-rate*]
			- **no rate**
	- **— scheduler-policy** *scheduler-policy-name*
	- **— no scheduler-policy**
- **— scheduler-policy** *scheduler-policy-name*
- **— no scheduler-policy**
- **— multi-service-site** *customer-site-name*
- **— no multi-service-site**
- **—** [**no**] **shutdown**
- **— tod-suite** *tod-suite-name*
- **— no tod-suite**
- **— service-mtu** *octets*
- **— no service-mtu**
- **— service-name** *service-name*
- **— no service-name**
- **—** [**no**] **shutdown**
- **— spoke-sdp** *sdp-id*[:*vc-id*] [**no-endpoint**]
- **— spoke-sdp** *sdp-id*[:*vc-id*] **endpoint** *endpoint-name* [**icb**]
- **— no spoke-sdp** *sdp-id*[:*vc-id*]
	- **— bandwidth** *bandwidth*
	- **— no bandwidth**
	- **— egress**
		- **— filter** [**ip** *ip-filter-id*]
		- **— filter** [**ipv6** *ipv6-filter-id*]
		- **— no filter** [**ip** *ip-filter-id*] [**ipv6** *ipv6-filter-id*]
		- **— qos** *network-policy-id* **port-redirect-group** *queue-group-name* [**instance** *instance-id*]
		- **— no qos**
		- **— vc-label** *ingress-vc-label*
		- **— no vc-label** [*ingress-vc-label*]
	- **— hash-label**
	- **— no hash-label**
	- **— ingress**
		- **— filter** [**ip** *ip-filter-id*]
			- **— filter** [**ipv6** *ipv6-filter-id*]
			- **— no filter** [**ip** *ip-filter-id*] [**ipv6** *ipv6-filter-id*]
			- **— qos** *network-policy-id* **fp-redirect-group** *queue-group-name* **instance** *instance-id*
			- **— no qos**
			- **— vc-label** *ingress-vc-label*
			- **— no vc-label** [*ingress-vc-label*]
	- **— precedence** [*precedence-value***| primary**]
	- **— no precedence**
	- **—** [**no**] **shutdown**

### Ipipe Service Configuration Commands

#### **config**

- **— ipipe** *service-id* [**customer** *customer-id*] [**vpn** *vpn-id*] [**vc-switching**]
- **— no ipipe** *service-id*
	- **—** [**no**] **ce-address-discovery** [**ipv6**]
	- **— description** *description-string*
	- **— no description**
	- **—** [**no**] **endpoint** *endpoint-name*
		- **— active-hold-delay** *active-endpoint-delay*
			- **— no active-hold-delay**
			- **— description** *description-string*
		- **— no description**
		- **— revert-time** *revert-time*
		- **— no revert-time**
	- **— sap** *sap-id* [**no-endpoint**]
	- **— sap** *sap-id* **endpoint** *endpoint-name*
	- **—** [**no**] **sap eth-tunnel-***tunnel-id* [:*eth-tunnel-sap-id*] [**create**]
	- **— no sap** *sap-id*
		- **— accounting-policy** *acct-policy-id*
		- **— no accounting-policy**
		- **— atm**
			- **— egress**
				- **— traffic-desc** *traffic-desc-profile-id*
				- **— no traffic-desc**
				- **— encapsulation** *atm-encap-type*
				- **— ingress**
					- **— traffic-desc** *traffic-desc-profile-id*
					- **— no traffic-desc**
				- **— oam**
					- **—** [**no**] **alarm-cells**
		- **— ce-address** *ip-address*
		- **— no ce-address**
		- **— collect-stats**
		- **— no collect-stats**
		- **— cpu-protection** *policy-id* **[mac-monitoring] | [eth-cfm-monitoring**
		- **[aggregate][car]] — no cpu-protection**
		-
		- **— description** *description-string*
		- **— no description**
		- **— dist-cpu-protection** *policy-name*
		- **— no dist-cpu-protection**
		- **— egress**
			- **— agg-rate-limit** *agg-rate*
			- **— no agg-rate-limit**
			- **— filter** {**ip** *ip-filter-id |* **ipv6** *ipv6-filter-id*}
			- **— no filter** {**ip** *ip-filter-id |* **ipv6** *ipv6-filter-id*}
			- **—** [**no**] **hsmda-queue-override**
				- **— secondary-shaper** *secondary-shaper-name*
				- **— no secondary-shaper**
				- **— wrr-policy** *hsmda-wrr-policy-name*
				- **— no wrr-policy**

- **— packet-byte-offset** {**add** *add-bytes* | **subtract** *sub-*
- *bytes*} **— no packet-byte-offset**
- **— queue** *queue-id*
- **— no queue** *queue-id*
	- **wrr-weight** *weight*
	-
	- **no wrr-weight**
	- **mbs** *size* {[bytes | kilobytes] | default}
	- **no mbs**
	- **rate** *pir-rate*
	- **no rate**
	- **slope-policy** *hsmda-slope-policy-name allowable*
- **no slope-policy**
- **—** [**no**] **qinq-mark-top-only**

**— qos** *policy-id*

- **— no qos**
- **—** [**no**] **queue-override**
	- **—** [**no**] **queue** *queue-id*
		- **adaptation-rule** [**pir** *adaptation-rule*] [**cir**
		- *adaptation-rule*]
		- **no adaptation-rule**
		- **avg-frame-overhead** *percent*
		- **no avg-frame-overhead**
		- **burst-limit** *size-in-kbytes*
		- **no burst-limit**
		- **high-prio-only** *percent*
		- **no high-prio-only**
		- **mbs** {*size-in-kbytes* | **default**}
		- **no mbs**
		- **rate** *pir-rate* [**cir** *cir-rate*]
		- **no rate**
- **—** [**no**] **scheduler-override**
	- **—** [**no**] **scheduler** *scheduler-name* 
		- **rate** *pir-rate* [**cir** *cir-rate*]
		- **no rate**
- **— scheduler-policy** *scheduler-policy-name*
- **— no scheduler-policy**
- **— eth-cfm**
	- **—** [**no**] **mep** *mep-id* **domain** *md-index* **association** *ma-index* [**direction** {**up | down**}]
		- **—** [**no**] **ccm-enable**
		- **—** [**no**] **ccm-ltm-priority** *priority*
		- **—** [**no**] **description**
		- **—** [**no**] **eth-test-enable**
			- [**no**] **bit-error-threshold** *bit-errors*
			- [**no**] **test-pattern** {**all-zeros** | **all-ones**} [**crcenable**]
		- **—** [**no**] **fault-propagation-enable** {**use-if-tl**v | **suspendccm**}
		- **— low-priority-defect** {**allDef** | **macRemErrXcon** | **remErrXcon** | **errXcon** | **xcon** | **noXcon**}
		- **—** [**no**] **mac-address** *mac-address*
		- **—** [**no**] **one-way-delay-threshold** <*seconds*>
		- **—** [**no**] **shutdown**
	- **—** [**no**] **mip** [{**mac** *mac-address* **|** *default-mac*}]
- **— tunnel-fault** [**accept | ignore**]
- **— eth-tunnel**
	- **— path** *path-index* **tag** *qtag*[.*qtag*]
	- **— no path** *path-index*
- **— ingress**
	- **— filter** {**ip** *ip-filter-id |* **ipv6** *ipv6-filter-id*}
	- **— no filter** {**ip** *ip-filter-id |* **ipv6** *ipv6-filter-id*}
	- **— match-qinq-dot1p** {**top** | **bottom**}
	- **no match-qinq-dot1p**
	- **— qos** *policy-id* [**shared-queuing**]
	- **— no qos**
	- **—** [**no**] **queue-override**
		- **—** [**no**] **queue** *queue-id*
			- **adaptation-rule** [**pir** *adaptation-rule*] [**cir**
			- *adaptation-rule*]
			- **no adaptation-rule**
			- **burst-limit** *size-in-kbytes*
			- **no burst-limit**
			- **high-prio-only** *percent*
			- **no high-prio-only**
			- **mbs** {*size-in-kbytes* | **default**}
			- **no mbs**
			- **rate** *pir-rate* [**cir** *cir-rate*]
		- **no rate**
	- **—** [**no**] **scheduler-override**
		- **—** [**no**] **scheduler** *scheduler-name* 
			- **rate** *pir-rate* [**cir** *cir-rate*]
			- **no rate**
	- **— scheduler-policy** *scheduler-policy-name*
	- **— no scheduler-policy**
- **— lag-link-map-profile** *link-map-profile-id*
- **— no lag-link-map-profile**
- **— mac** [*ieee-address*]
- **— no mac**
- **— mac-refresh** [*refresh interval*]
- **— no mac-refresh**
- **— multi-service-site** *customer-site-name*
- **— no multi-service-site**
- **—** [**no**] **shutdown**
- **— tod-suite** *tod-suite-name*
- **— no tod-suite**
- **—** [**no**] **use-broadcast-mac**
- **— service-mtu** *octets*
- **— no service-mtu**
- **— service-name** *service-name*
- **— no service-name**
- **—** [**no**] **shutdown**
- **— spoke-sdp** [*sdp-id*[:*vc-id*] [**no-endpoint**]
- **— spoke-sdp** [*sdp-id*[:*vc-id*] **endpoint** *endpoint-name* [**icb**]
- **— no spoke-sdp** *sap-id*
	- **— bandwidth** *bandwidth*
	- **— no bandwidth**
	- **— ce-address** *ip-address*
	- **— no ce-address**
- **—** [**no**] **control-word**
- **— egress**
	- **filter** {**ip** *ip-filter-id |* **ipv6** *ipv6-filter-id*}
		- **no filter** {**ip** *ip-filter-id |* **ipv6** *ipv6-filter-id*}
		- **— qos** *network-policy-id* **port-redirect-group** *queue-group-name* [**instance** *instance-id*]
		- **— no qos**
	- **—** [**no**] **vc-label** *vc-label*
- **— hash-label**
- **— no hash-label**
- **— ingress**
	- **filter** {**ip** *ip-filter-id |* **ipv6** *ipv6-filter-id*}
	- **no filter** {**ip** *ip-filter-id |* **ipv6** *ipv6-filter-id*}
	- **— qos** *network-policy-id* **fp-redirect-group** *queue-group-name* **instance** *instance-id*
	- **— no qos**
	- **— vc-label** *ingress-vc-label*
	- **— no vc-label** [*ingress-vc-label*]
- **— precedence** [*precedence-value***| primary**]
- **— no precedence**
- **—** [**no**] **shutdown**
- **—** [**no**] **stack-capability-signaling**